### STERLING C. EVANS LIBRARY

OFFICE OF SCHOLARLY COMMUNICATIONS

Dr. Bruce Herbert Director

# **PIVOT: Funding Database Available Through the Library**

## What is Pivot?

Pivot allows research administrators, research development professionals, and individual faculty members the ability to search and track the right research funding opportunities — quickly and easily. It provides global and local connections that strengthen research by exploring new avenues for funding and collaboration—for faculty, staff researchers, and graduate students.

Built from the ground up, Pivot combines the best of COS Funding Opportunities and COS Scholar Universe with intelligent mapping features that expedite funding discovery, dissemination, and collaboration.

## Pivot is a tool that:

- Provides access to a comprehensive database of global source of funding opportunities
- Pushes search results automatically to researchers via periodic email. Search results are guided by researcher profiles including keywords of interests and expertise.
- Enhances communication, monitoring, and tracking amongst individual faculty, teams, or researchers and the Research Development office through group notification functions.

## **Using PIVOT**

There are only a few steps to take advantage of the features of PIVOT.

- 1. Access PIVOT Through the Library Database Search Box: <a href="http://library.tamu.edu/">http://library.tamu.edu/</a>
- 2. Login if you have an account. If not, then click Login Help to create an account. The Library provides access to this database to all Texas A&M faculty, staff, and students.
- 3. Claim and/or update your profile by clicking on your name once you have logged in. PIVOT has temporary profiles for most researchers associated with Texas A&M. Once claimed, update your profile by editing the keywords associated with your expertise and interests.
- 4. Consider adding an ORCID ID (<u>www.orcid.org</u>). This will allow your PIVOT profile to import many of your publications automatically. This improves the quality of funding searches.
- 5. Conduct a funding search. The advanced search allows you to add multiple search terms and exclude specific criteria. Save your search so that PIVOT can email you new search results once per week.
- 6. You can create groups (click on your name) that receive search results.

503 Library Annex 5000 TAMU College Station, TX 77843-5000

Tel. 979.845.1083 Cell. 979.220.5164 Fax 979.845.4759 beherbert@library.tamu.edu digital.library.tamu.edu

| f Funding Pro                                                                         | ofiles               | Admi        | n Funding <mark>v</mark> L                                                                                                    | ibraries                                     | Q            |
|---------------------------------------------------------------------------------------|----------------------|-------------|----------------------------------------------------------------------------------------------------|----------------------------------------------|--------------|
| Alert Results for<br>Library funding                                                  |                      | OR (<br>Sma | Search: (((Libraries OR (open AND access)) AND (information OR (knoc<br>scholarly AND communications)))) NOT ((Requirements=(Graduate Stude<br>Il Business or Persons Withmore +<br>nced Search Save Search Refine Search |                                              |              |
| Submission type                                                                       |                      |             | ○ Results for Sep 14 2014 (1) ● All (103)<br>Sort -                                                                                                    | Deadline                                     | Amour        |
| Limited Submission:<br>Other internal coordin:                                        | 14<br>3              |             | Scholarly Communications and Information Technology<br>Mellon Foundation, Andrew W.                                                                                                    | Continuous<br>Expression of<br>Confirmed     | see recor    |
| Top funding types<br>Program or Curriculum:<br>Research:<br>Collaboration or Coope:   | 63<br>26<br>18       |             | Paul Evan Peters Award EDUCAUSE                                                                                                    | 13 Feb 2015<br>Nomination<br>Anticipated     | see recor    |
| Equipment or Materials:<br>Meeting or Conference:                                     | 12<br>11             |             | Laura Bush 21st Century Librarian Program (LB21)<br>Institute of Museum and Library Services (IMLS)                                                                                                    | 15 Sep 2015<br>Application<br>Anticipated    | \$500,000 us |
| Top sponsor types<br>Federal, U.S.:<br>Private Foundation:<br>Professional Society o: | 33<br>19<br>17       |             | Digital Information Technology - Universal Access to<br>Knowledge<br>Sloan Foundation, Alfred P.                                                                                                    | Continuous<br>Letter of Inquiry<br>Confirmed | see recol    |
| Other Nonprofit:<br>National Government, N:                                           | 13<br>9              |             | Visiting Fellowships University of London School of Advanced Study                                                                                                    | 31 Jan 2015<br>Application                   | see recor    |
| Top requirements                                                                      |                      |             | Institute of Advanced Legal Studies (IALS)                                                                                                    | Anticipated                                  |              |
| Nonprofit:<br>Academic Institution:<br>Government:<br>PhD or MD or Other Pro:         | 76<br>55<br>43<br>25 |             | National Vegetation Plat Data Harvest United States Department of the Interior (DOI) U.S. Geological Survey (USGS)                                                                                                    | 25 Jul 2015<br>Application<br>Anticipated    | see recor    |
| Top keywords                                                                          |                      |             | American Corners in Iraq United States Department of State (DOS) U.S. Mission to Iraq                                                                                                    | 25 Jun 2015<br>Application                   | \$350,000 us |
| Library Science:<br>Computer and Informati:                                           | 22<br>16             |             | UNITED National Leadership Grants (NLG) for Libraries                                                                                                    | Anticipated<br>14 Oct 2014                   | \$500.000 Us |
| Digital Libraries:<br>Information Technology:                                         | 13<br>12             |             | Institute of Museum and Library Services (IMLS)                                                                                                    | 14 Oct 2014<br>Preliminary Pr<br>Confirmed   | 4000,000 US  |

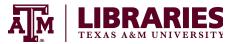

# **Detailed Instructions on Using PIVOT**

There are only a few steps to take advantage of the features of PIVOT.

1. Access PIVOT Through the Library Database Search Box: <u>http://library.tamu.edu/</u>

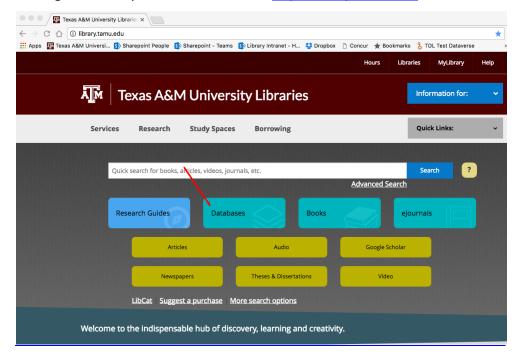

**Log in** if you have an account. If not, then click **Sign up** to create an account. The Library provides access to this database to all Texas A&M faculty, staff, and students.

| <b>o</b> p     | oivot"                                          | Texas A8 | M University-College Station                                                                                                    | Announcen      | About COS Pivot |
|----------------|-------------------------------------------------|----------|----------------------------------------------------------------------------------------------------|----------------|-----------------|
| Â              | Funding                                         | Profiles |                                                                                                    | Funding Vearch | ৎ               |
| B Mo           | st Popular                                      | 10       | Search by text Search by sponsor                                                                                                    |                |                 |
| 🚆 Edi          | itor's Pick                                     | 5        | Search funding opportunities                                                                                                    | Search Pivot   | View Tutorial   |
| and the second | alth Science<br>nding News                      | 5        | Advanced Search Search Tips 🐵                                                                                                    |                |                 |
|                | Humanities and Social 7<br>Science Funding News |          | Most Popular<br>Top ten popular Funding Opportunities last week                                                                                                    |                | 09/27/2014 🔊    |
|                |                                                 |          | Google Research Awards: Faculty Research Awards<br>Google<br>This program aims to identify and support world-class, full-ti<br>The intent is to support cutting-edge research in computer s |                |                 |
|                |                                                 |          | Research Grants<br>Institute for New Economic Thinking (INET)<br>INET and the Centre for International Governance Innovatio<br>discourse and to empower the next generation of scholars v   |                |                 |

2. Claim and/or update your **profile** by clicking on your name once you have logged in. PIVOT has temporary profiles for most researchers associated with Texas A&M. Once claimed, update your profile by editing the keywords associated with your expertise and interests.

| 0        | pìvot                                         | Texas A8 | M University-College Station                                                                                                    | Announcements | Bruce Herbert - HELP     Your profile        |
|----------|-----------------------------------------------|----------|----------------------------------------------------------------------------------------------------|---------------|----------------------------------------------|
| Â        | Funding                                       | Profiles |                                                                                                    | Funding       | Change account info<br>Preferences<br>Groups |
| 273      | Most Popular                                  | 10       | Search by text Search by sponsor                                                                                                    |               | Sign out                                     |
|          | Editor's Pick                                 | 5        | Search funding opportunities                                                                                                    | Search Pivot  | View Tutorial                                |
| æ        | Health Science<br>Funding News                | 5        | Advanced Search Search Tips 🐵                                                                                                    |               |                                              |
| <b>a</b> | Humanities and Social<br>Science Funding News |          | <b>Most Popular</b><br>Top ten popular Funding Opportunities last week                                                                                                    |               | 09/27/2014 🔊                                 |
|          |                                               |          | Google Research Awards: Faculty Research Awards<br>Google<br>This program aims to identify and support world-class, full-time<br>The intent is to support cutting-edge research in computer scien |               |                                              |
|          |                                               |          | Research Grants<br>Institute for New Economic Thinking (INET)<br>INET and the Centre for International Governance Innovation (<br>discourse and to empower the next generation of scholars with   | · ·           |                                              |

3. Consider adding an ORCID ID (<u>www.orcid.org</u>) to your PIVOT Profile. This will allow your PIVOT profile to import many of your publications automatically. This improves the quality of funding searches.

| Search                                 |                                                       |                                                                                                    |                 | © 🗘      | English                                                                 | ٠                   |
|----------------------------------------|-------------------------------------------------------|----------------------------------------------------------------------------------------------------|-----------------|----------|-------------------------------------------------------------------------|---------------------|
| DRCID                                  | FOR RESEARCHERS                                       | FOR ORGANIZATIONS                                                                                                  | ABOUT           | HELP     | SIGN IN                                                                 |                     |
| Connecting Research<br>and Researchers |                                                       |                                                                                                    |                 |          |                                                                         |                     |
| DISTIN                                 | GUISH YO                                              | URSELF IN                                                                                                    | I               |          |                                                                         |                     |
| THREE                                  | EASY STE                                              | PS                                                                                                    |                 |          |                                                                         |                     |
| and, through integra                   | tion in key research wor<br>l linkages between you an | r that distinguishes you from<br>kflows such as manuscript ar<br>Id your professional activitie:                   | nd grant sub    | mission, | er                                                                      |                     |
|                                        |                                                       | ue ORCID identifier <b>Register n</b> o<br>akes 30 seconds.                                                        | ow!             |          | LATEST N                                                                | IEWS                |
| 2 ADD YOU                              | professional informa                                  | ID record with your<br>ttion and link to your other<br>Scopus or ResearcherID or                                   |                 |          | Mon 10/06/2<br>ORCID<br>Competition<br>Best Tweet ar<br>Quote           | for<br>nd Best      |
| 3                                      | ORCID ID                                              | clude your ORCID identifier or<br>hen you submit publications, ap<br>any research workflow to ensu<br>r your work. | ply for grants, | , and    | Wed 10/01/2<br>ORCID in<br>Andalucia! CE<br>joins ORCID<br>consortium m | BUA<br>as<br>nember |

4. Conduct a funding search by clicking on the **Funding** button in the tool bar. Then add key words to the search window or click on the **advanced search**. Advance search allows you to add multiple search terms and exclude specific criteria.

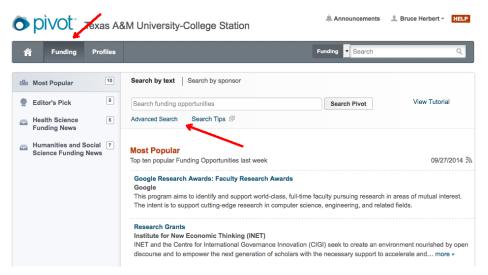

Save your search so that PIVOT can email you new search results once per week.

| 🏫 Funding F                                                                                                    | Profiles                     |                                                                           | Funding Tin                                                                                                    | ternational                                                                                                    | Q                                       |  |
|----------------------------------------------------------------------------------------------------|------------------------------|---------------------------------------------------------------------------|----------------------------------------------------------------------------------------------------|----------------------------------------------------------------------------------------------------|-----------------------------------------|--|
| Search Funding Re                                                                                                    | sults                        | Your Search: (International)<br>Advanced Search Save Search Refine Search |                                                                                                    |                                                                                                    |                                         |  |
| Recently added                                                                                                    |                              |                                                                           | 6,704 Results Sort*                                                                                                    | Deadline                                                                                                    | Amour                                   |  |
| Last 7 days:                                                                                                    | 30                           |                                                                           | Outstanding International Accounting Educator Award     American Accounting Association (AAA)                                                                                                    | 20 Feb 2015<br>Nomination                                                                                            | see recor                               |  |
| Submission type                                                                                                    |                              |                                                                           | International Accounting Section (IAS)                                                                                                    | Anticipated                                                                                                    |                                         |  |
| Limited Submission:<br>Other internal coordin:                                                                                                    | 269<br>160                   |                                                                           | LIMITED Michael Nicholson Thesis Prize British International Studies Association (BISA)                                                                                                    | 19 Feb 2015<br>Nomination                                                                                            | £250 GE                                 |  |
| Top funding types                                                                                                    |                              |                                                                           |                                                                                                    | Anticipated                                                                                                    |                                         |  |
| Research:<br>Collaboration or Coope:                                                                                                    | 3019<br>1324                 |                                                                           | International Law Fellowship Programme United Nations (UN)                                                                                                    | 01 Dec 2014<br>Application<br>Confirmed                                                                              | see reco                                |  |
| Program or Curriculum:<br>Training or Scholarshi:<br>Prize or Award:                                                                                                    | 1318<br>1281<br>1029         |                                                                           | Internships     Smithsonian Institution (SI)                                                                                                    | Continuous<br>Application                                                                                            | see reco                                |  |
| Flize of Awaru.                                                                                                    | 1025                         |                                                                           | International Center                                                                                                    | Confirmed                                                                                                    |                                         |  |
|                                                                                                    |                              |                                                                           | Announe                                                                                                    |                                                                                                    | rbert - 199                             |  |
| DIVOT Te                                                                                                    | Sav                          |                                                                           | iversity-College Station                                                                                                    |                                                                                                    | rbert - HELF                            |  |
|                                                                                                    | Profiles<br>Sav              | ve ya                                                                     | Iversity-College Station                                                                                                    | ements 🔔 Bruce He                                                                                                    | rbert - HEL                             |  |
| DIVOT Te                                                                                                    | Profiles<br>Sav<br>Sul       | <b>ve yc</b><br>ose a na                                                  | iversity-College Station                                                                                                    | ements 1 Bruce He<br>emational<br>X                                                                                  | rbert - HELF                            |  |
| Funding F<br>Search Funding Res                                                                                                    | Profiles<br>Sav<br>Sul       | <b>ve yc</b><br>ose a na                                                  | InternationalFunding InternationalFunding                                                                                                    | ements 1 Bruce He<br>emational<br>X                                                                                  | Q.                                      |  |
| Search Funding Research Funding Research | Profiles<br>Sav<br>Sul       | <b>ve yc</b><br>ose a na                                                  | iversity-College Station  Funding InternationalFunding  u like to receive a weekly email containing new or updated opps from this q  Cancel                                                                                      | ements 2. Bruce He<br>emational<br>X<br>uery?<br>Ine<br>2 2015<br>Jation                                             | ۹<br>Amour                              |  |
| DIVOT Te                                                                                                    | Profiles<br>Sav<br>Sul       | <b>ve yc</b><br>ose a na                                                  | iversity-College Station  Fur search  InternationalFunding  u like to receive a weekly email containing new or updated opps from this q                                                                                          | ements 1 Bruce He<br>emational<br>X<br>uery?                                                                         | ۹<br>Amour                              |  |
| PivOt       Tex         Image: Search Funding Research Funding Research Fund                                                                   | Profiles<br>Sav<br>Sul       | <b>ve yc</b><br>ose a na                                                  | iversity-College Station  Funding InternationalFunding  u like to receive a weekly email containing new or updated opps from this q  Cancel                                                                                      | ements 2. Bruce He<br>emational<br>X<br>uery?<br>Ine<br>2 2015<br>Jation                                             | rbert - HELF<br>Q<br>Amour<br>see recor |  |
| PivOt       Tex         Image: Constraint of the second second                                                                   | Profiles<br>Sav<br>Choc<br>V | <b>ve yc</b><br>ose a na                                                  | iversity-College Station  Funding InternationalFunding  u like to receive a weekly email containing new or updated opps from this q  Cancel International Accounting Section (AS)  International Accounting Section Thesis Prize | ements 2 Bruce He<br>emational<br>wery?<br>Ine<br>5avo<br>b 2015<br>ation<br>Anticpated<br>19 Feb 2015<br>Nomination | Q<br>Amour<br>See recor                 |  |

5. You can create groups (click on your name) of emails that receive your search results.

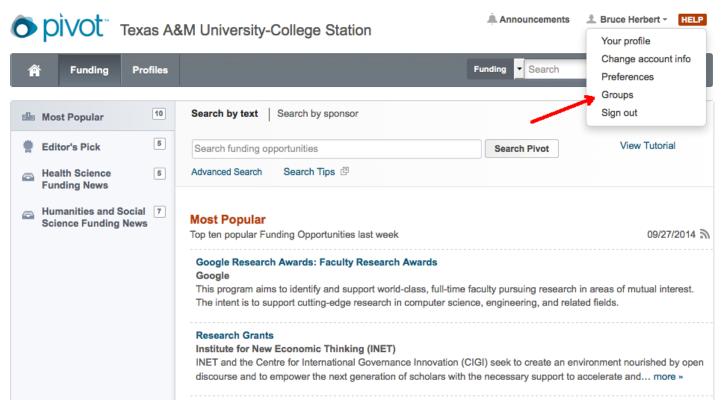

6. Once you have created a group, you can send saved search results to the group by adding the group to the **Share** function by each saved search **options**.

| o pì    | vot                          | Texas A8 | M University-College St | ation                          | Announce A            | ements 🔔 Bruce H                                                                                                    | lerbert - HELP |  |  |
|---------|------------------------------|----------|-------------------------|--------------------------------|-----------------------|----------------------------------------------------------------------------------------------------|----------------|--|--|
| Â       | Funding Profiles Funding Sea |          |                         |                                |                       |                                                                                                    | rch Q          |  |  |
| Activ   | e                            | 2        | Saved Searches (2)      | New Results for<br>Sep 28 2014 | Limited<br>Submission | Email alerts                                                                                                    |                |  |  |
| Track   | ed                           |          | All Keywords            | 27                             | 1                     |                                                                                                    | Options -      |  |  |
| Q Save  | d Searches                   | 2        | InternationalFunding    | 0                              | 0                     |                                                                                                    | Options        |  |  |
| 🛆 Share | ved                          | 130      |                         | _                              |                       | <ul> <li>▲ Share</li> <li>✓ Edit</li> <li>♦ Add Tags</li> <li>♦ View arch</li> <li>⊠ Alert emain</li> <li>1 Delete this</li> </ul> |                |  |  |

Support/Help | About Pivot | Privacy | Terms of Use | Accessibility | Contact

© 2014, ProQuest, LLC. All rights reserved.